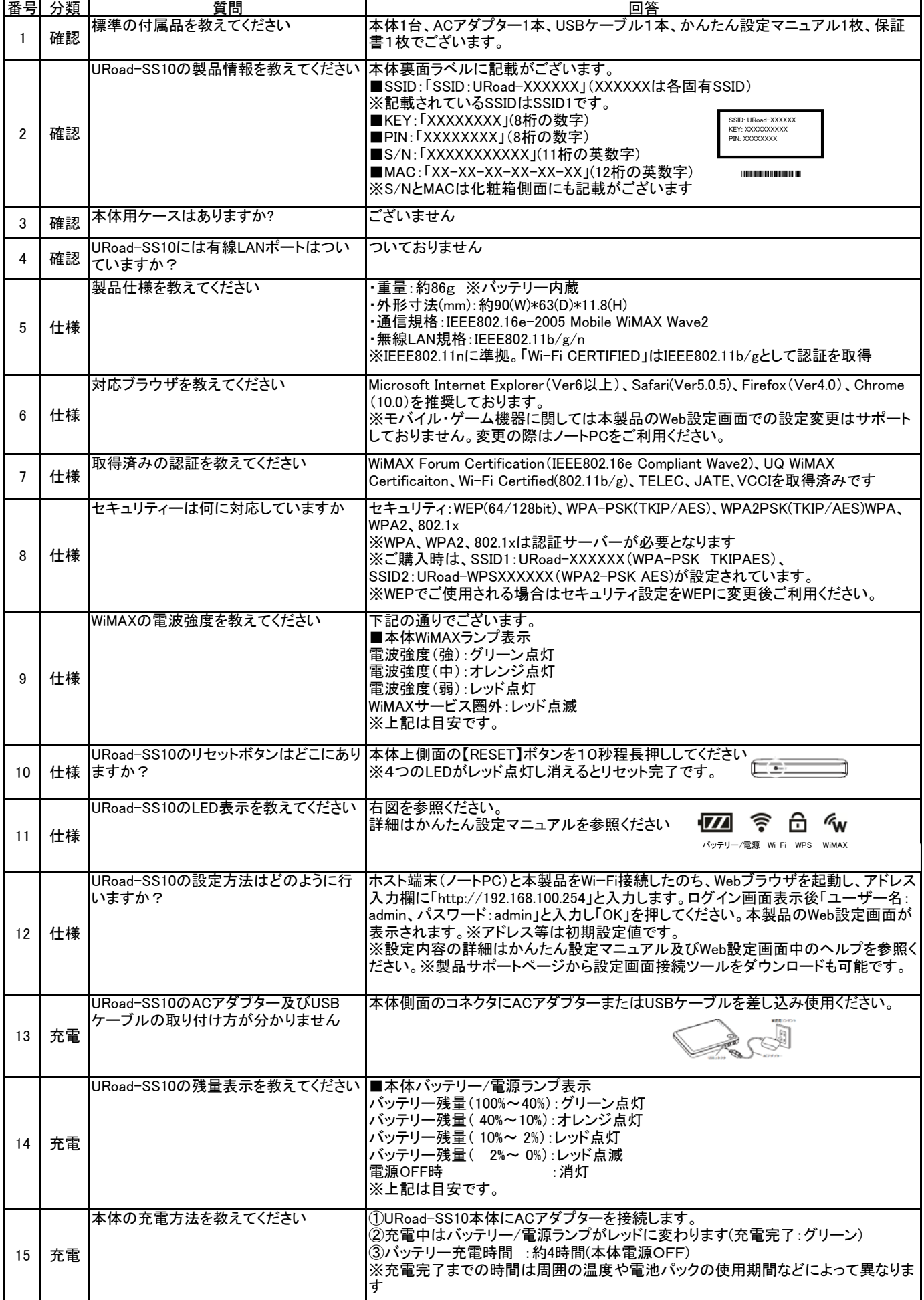

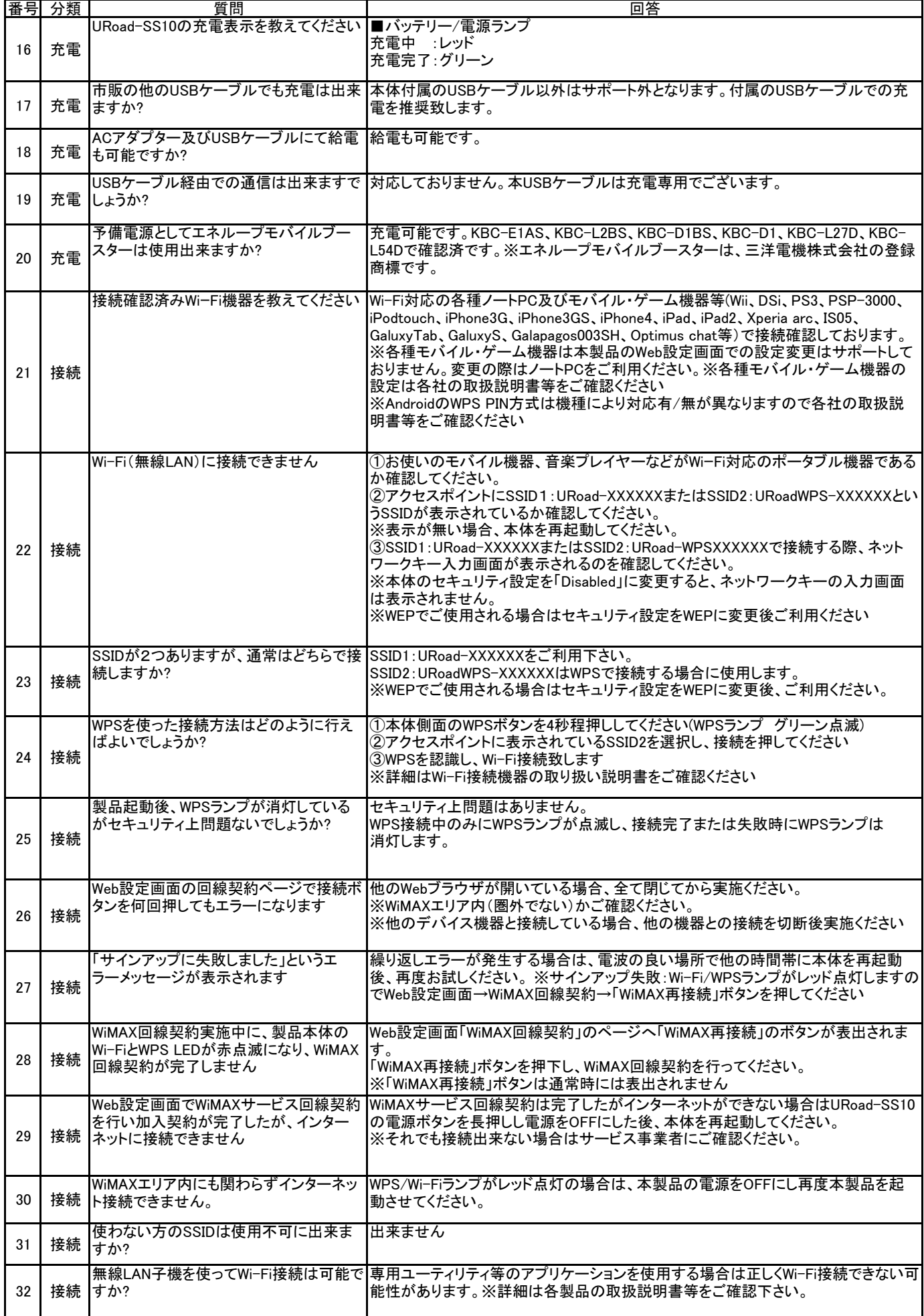

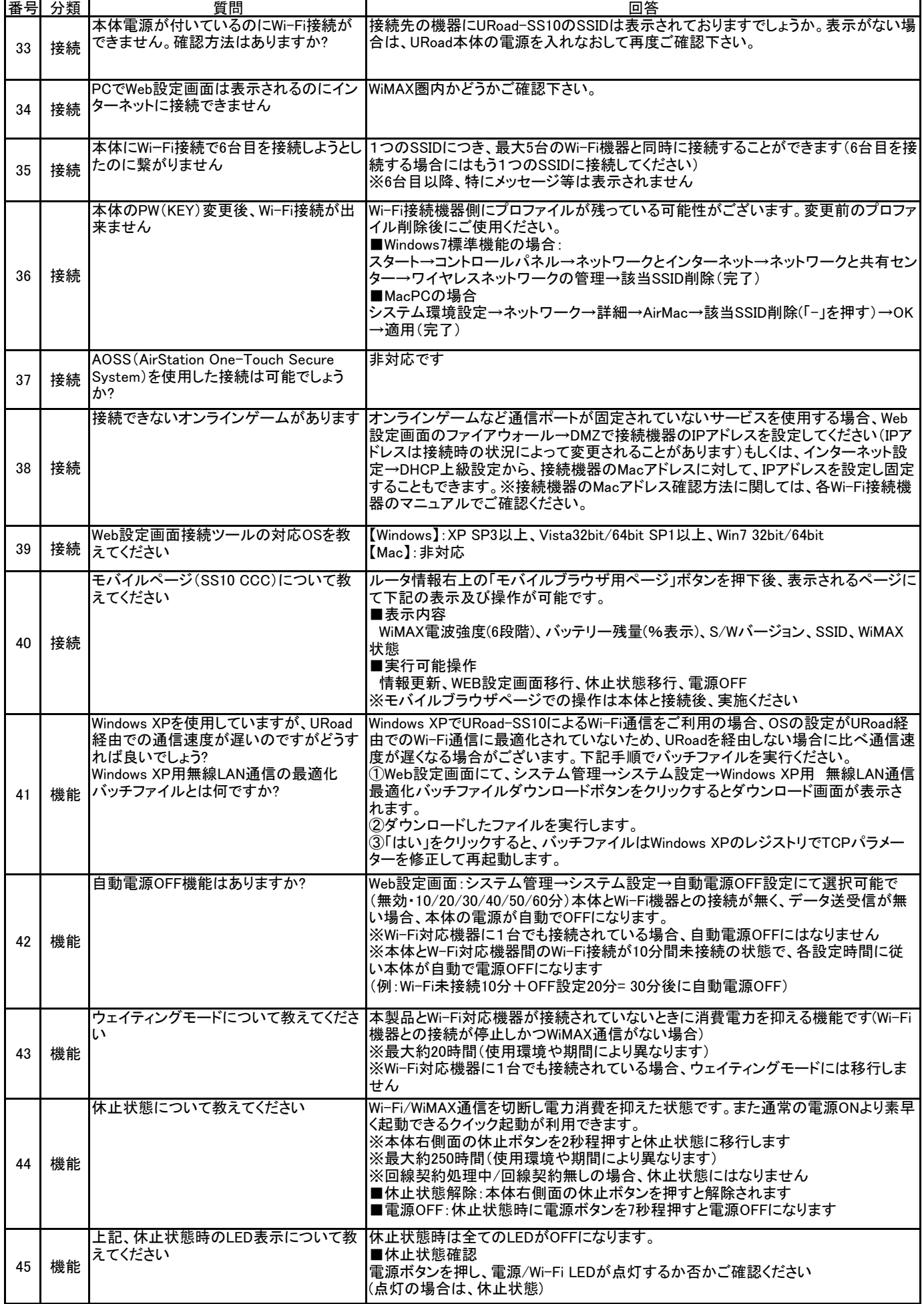

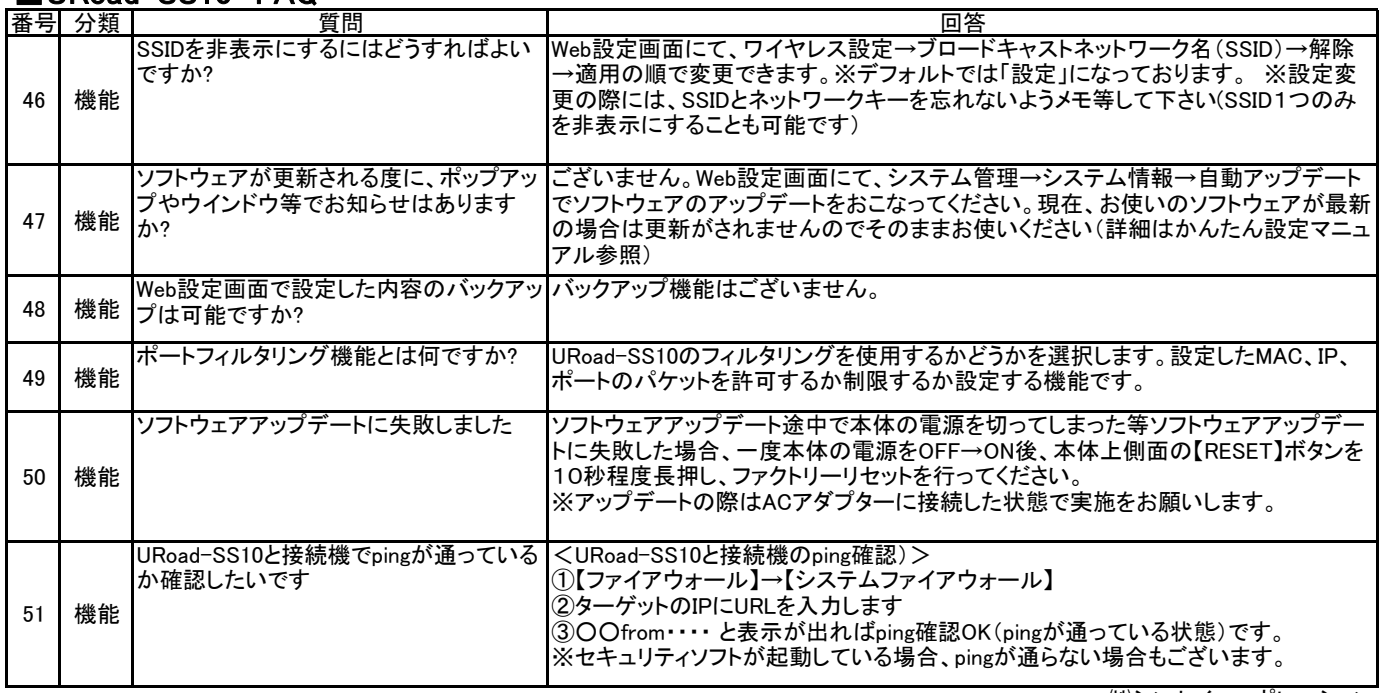

㈱シンセイコーポレーション